**Klipboard Crack** 

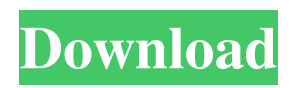

# **Klipboard Crack Free Download**

Klipboard Cracked 2022 Latest Version Description: If you prefer the regular functionality of the clipboard instead of a customized version, let us remind you that it also offers a few other useful features. Klipboard has no minimum size requirements and has no problem running from the Windows/System menu. Of course, it does need a command to paste the entries, but that's it. The utility uses the clipboard by default and thus does not require many system resources. It consumes about 1.5MB of RAM when active, and it can be made to run even from the switch user background. Klipboard on Windows 8 Win 8 came out with a refined UI; however, it also brought with it the lack of a clipboard. Just like its predecessor, the clipboard is no longer available in the list of available commands. This has been rectified by the addition of an option to run the command handler for the clipboard in a new system context. The clipboard, that is, the device that stores the text that has been copied or selected in other programs, has also been made a bit easier to use with the addition of an option to copy text from the clipboard. Klipboard on Linux Klipboard Description: The clipboard is a standard feature of Unix-based operating systems that enables users to paste text (and other data) from one application to another. For this, the application is required to have a command called cut, which means that it has to be able to save the data on the clipboard. Klipboard Description: With its focus on the clipboard, Klipboard is a must-have utility for users of all levels. However, it requires some explanation of the terminology used to describe clipboard options, as it's a bit different from the options available in other programs like for example Pinta. Linux clipboard The term clipboard is usually associated with the interface available on Windows systems. It enables copying text or images to the system clipboard and then it can be pasted to any program with the "cut" command. What should you do if you want to paste an image from the clipboard? The Linux version of Klipboard should already answer that question, but here's how it works: If you want to paste the selected image, go to the root directory of the image and then rightclick on the file and then select paste. Note that if you want to do this in the current directory, you need to press Ctrl+C

# **Klipboard Crack (April-2022)**

By continuing to use the site, you agree to the use of cookies. more information Racing game PUBG Mobile running on Android is among the most downloaded games. This is true for both free and premium versions of PUBG Mobile. Many users really like it for its regular updates as well as new features. Some of you are experiencing problem of game crashing. If you face problems such as lag, or PUBG Mobile simply does not run, then look into this guide. Below, we will discuss the most important PUBG Mobile error codes that you need to know so that you can fix the problem on your own. We will also tell you the causes of these error codes. Once you know the reasons why your PUBG Mobile game crashes, you will be able to fix the problem with ease. You will no longer need to turn to PUBG Mobile technical support for help. If you are still having problems in the midst of troubleshooting, you can turn to PUBG Mobile forums or Reddit. PUBG Mobile errors PUBG Mobile crashes can occur for various reasons. Most likely, a bug in the game has caused the problem. To identify the cause of a PUBG Mobile crash, you should first determine what error codes are displayed. The error codes that are shown right after the PUBG Mobile start screen are

the following: SWIG exception There is no active server connection. You are currently offline. DirectX initialization failed It seems that the game doesn't want to start because DirectX is unable to initialize. The launch process for PUBG Mobile is highly dependent on the graphics hardware. If your game crashes, try to start the game using the game's configuration. When the game launches, it will attempt to check the system resources and detect the hardware requirements. If the hardware is not supported, then PUBG Mobile will inform you of the problem by displaying a message. PUBG Mobile memory errors PUBG Mobile crashed because it ran out of memory. This is known to happen if you attempt to copy a large amount of data from the internet. It could also happen when you are using a lot of memory-intensive programs such as video editing software. When this happens, you should close the offending program first. When playing PUBG Mobile, you should also close some unnecessary applications and update the system settings. PUBG Mobile 09e8f5149f

### **Klipboard X64**

Easy clipboard manager for Windows. Easily copy text from web pages, emails, chat messages, or any other program or application on your PC. The clipboard manager supports the Windows clipboard, all modern browsers, word processors, and much more. Use a click or a hotkey to paste what you have copied, whatever your favorite browser is. The clipboard manager is easy to use; start it, paste the text, and don't forget to select an output destination. Popular Software of Interest Get to it: How to Get Started To get started, you will need to download the installer. Choose a file name, any name will do, then click Save and Run. The installer will get the latest version of the application. After the installation finishes, the application icon will appear on your desktop. You can move it or hide it. See it in action: What You'll Need How to Get Started To get started, you will need to download the installer. Choose a file name, any name will do, then click Save and Run. The installer will get the latest version of the application. After the installation finishes, the application icon will appear on your desktop. You can move it or hide it.The Local Area Network, such as a Hybrid Fiber Coax network, connecting the various network elements, i.e. computer systems, is often a costly proposition, requiring vast investment in hardware and software. The most common network topology in the data centers is the Multi Domain Network, in which one or more management networks serve to connect a plurality of physical LANs. There is a great deal of competition in the marketplace of networking equipment vendors. The market players sell products that are designed to help reduce the cost of network infrastructure and to increase network performance. Most of the products in this market are commodity products, meaning that the pricing and margins may vary from vendor to vendor based on the size of the customer base. The primary competitor for the management network market is Cisco® Systems, Inc., with a large customer base. However, the primary competitor for many of the physical network topologies is Brocade. This is because the physical topology that Brocade offers does not have the same functionality as that offered by Cisco. For example, most Ethernet networks have a maximum of 1610 Mbps of bandwidth and may cost \$100,000 or more. When compared to the Ethernet, the speed of the Fiber Channel is only

#### **What's New in the Klipboard?**

As the number of entries in your clipboard limit cannot be increased in many cases, the solution is to use an application like Klipboard to extend its size. This allows you to enter multiple text entries with ease. The application is very lightweight and less intrusive, which means that you'll hardly notice that it's active in the system tray and ready at every moment. Installation: You can install Klipboard by downloading it from the link in the form of a single package. Note that it's not available on all systems. Benefits: The solution makes it possible to save multiple text entries to the clipboard with ease, and it allows you to do so without the need to edit the settings manually. The application is lightweight and hardly noticeable in the system tray area. Limitations: - The software is not possible to save the entries in a file of your choice. - It's limited to the default number of slots that Windows offers.  $-$  You'll need to assign the hotkey (Win  $+$  V in case of Windows) on your own. - A last-minute addition Klipboard Description: As the number of entries in your clipboard limit cannot be increased in many cases, the solution is to use an application like Klipboard to

extend its size. This allows you to enter multiple text entries with ease. The application is very lightweight and less intrusive, which means that you'll hardly notice that it's active in the system tray and ready at every moment. Installation: You can install Klipboard by downloading it from the link in the form of a single package. Note that it's not available on all systems. Benefits: The solution makes it possible to save multiple text entries to the clipboard with ease, and it allows you to do so without the need to edit the settings manually. The application is lightweight and hardly noticeable in the system tray area. Limitations: - The software is not possible to save the entries in a file of your choice. - It's limited to the default number of slots that Windows offers. - You'll need to assign the hotkey (Win + V in case of Windows) on your own. - A last-minute addition Klipboard Description: As the number of entries in your clipboard limit cannot be increased in many cases, the solution is to use an application like Klipboard to

# **System Requirements For Klipboard:**

OS: Windows XP, Vista, 7, 8, 10 (32 & 64-bit versions available) Windows XP, Vista, 7, 8, 10 (32 & 64-bit versions available) Processor: Intel Pentium 4 1.5 GHz or faster Intel Pentium 4 1.5 GHz or faster Memory: 2 GB RAM 2 GB RAM Video: 1280x1024 resolution or higher DVD drive or USB mouse Software: DirectX 9.0c Internet connection (to play online content) Windows Genuine Advantage product

[https://whoosk.s3.amazonaws.com/upload/files/2022/06/KIShr28Ox6fJ1bufMpwK\\_08\\_f6aed9231](https://whoosk.s3.amazonaws.com/upload/files/2022/06/KIShr28Ox6fJ1bufMpwK_08_f6aed9231af6b5ae96c7214b3ed69560_file.pdf) [af6b5ae96c7214b3ed69560\\_file.pdf](https://whoosk.s3.amazonaws.com/upload/files/2022/06/KIShr28Ox6fJ1bufMpwK_08_f6aed9231af6b5ae96c7214b3ed69560_file.pdf) [https://techfaqs.org/wp](https://techfaqs.org/wp-content/uploads/2022/06/Professional_Renamer_Crack___With_Serial_Key_PCWindows.pdf)[content/uploads/2022/06/Professional\\_Renamer\\_Crack\\_\\_\\_With\\_Serial\\_Key\\_PCWindows.pdf](https://techfaqs.org/wp-content/uploads/2022/06/Professional_Renamer_Crack___With_Serial_Key_PCWindows.pdf) <https://sarahebott.org/google-web-definitions-crack-free-download-latest-2022/> [https://exploreburystedmunds.com/wp](https://exploreburystedmunds.com/wp-content/uploads/2022/06/TileSetMaker_Crack___LifeTime_Activation_Code_April2022.pdf)[content/uploads/2022/06/TileSetMaker\\_Crack\\_\\_\\_LifeTime\\_Activation\\_Code\\_April2022.pdf](https://exploreburystedmunds.com/wp-content/uploads/2022/06/TileSetMaker_Crack___LifeTime_Activation_Code_April2022.pdf) <https://quewindserca.wixsite.com/granogmadis/post/splayer-crack-final-2022> <https://thawing-peak-83669.herokuapp.com/CopyAll.pdf> [https://clinicalnutrition.ie/wp-content/uploads/2022/06/iSunshare\\_Card\\_Data\\_Genius.pdf](https://clinicalnutrition.ie/wp-content/uploads/2022/06/iSunshare_Card_Data_Genius.pdf) <https://serverug.ru/wp-content/uploads/2022/06/PicMapTool.pdf> [https://www.darussalamchat.com/upload/files/2022/06/CSJYU2AdXOotCqxItNyJ\\_08\\_bca4a75169](https://www.darussalamchat.com/upload/files/2022/06/CSJYU2AdXOotCqxItNyJ_08_bca4a75169edee42ee4e6c821fd57b17_file.pdf) [edee42ee4e6c821fd57b17\\_file.pdf](https://www.darussalamchat.com/upload/files/2022/06/CSJYU2AdXOotCqxItNyJ_08_bca4a75169edee42ee4e6c821fd57b17_file.pdf) <https://xn--80aab1bep0b6a.online/wp-content/uploads/jamagle.pdf> <https://warmandtoteonline.blog/wp-content/uploads/2022/06/elanysy.pdf> <https://virtualanalytics.ai/cmath-for-borland-c-c-7-1-5-mac-win/> <https://togetherwearegrand.com/vimage-download/> <https://tobicon.jp/3639/> [http://www.roberta-lee-mcleod.com/wp](http://www.roberta-lee-mcleod.com/wp-content/uploads/2022/06/Stroke_3d_Graphics_Stock_Icons.pdf)[content/uploads/2022/06/Stroke\\_3d\\_Graphics\\_Stock\\_Icons.pdf](http://www.roberta-lee-mcleod.com/wp-content/uploads/2022/06/Stroke_3d_Graphics_Stock_Icons.pdf) <https://sc-designgroup.com/wp-content/uploads/2022/06/eCAT.pdf> <http://www.techclipse.com/?p=2539> [https://www.chumsay.com/upload/files/2022/06/E6snRcEDmKnuCMFaMp2r\\_08\\_e96fbb4564f16](https://www.chumsay.com/upload/files/2022/06/E6snRcEDmKnuCMFaMp2r_08_e96fbb4564f1626ec7f34020ef811344_file.pdf) [26ec7f34020ef811344\\_file.pdf](https://www.chumsay.com/upload/files/2022/06/E6snRcEDmKnuCMFaMp2r_08_e96fbb4564f1626ec7f34020ef811344_file.pdf) <http://xn----7sbahcaua4bk0afb7c9e.xn--p1ai/raduga-3-9-0-1-crack-full-version-x64/> [https://beinewellnessbuilding.net/wp-content/uploads/2022/06/Sheet\\_Encryptor.pdf](https://beinewellnessbuilding.net/wp-content/uploads/2022/06/Sheet_Encryptor.pdf)